# **Project Pitch: My Work Community Portal**

America's Seed Fund powered by NSF accepts Project Pitches from startups and small businesses through its <u>MyWork Community portal</u>.

This user guide will provide information on accessing the portal and assist new and existing users in creating and submitting pitches and respond to any active Project Pitches and/or Program Director requests in the MyWork Community portal.

## **New User**

## **Account Creation**

Go to <a href="https://nsfiip.force.com/mywork">https://nsfiip.force.com/mywork</a>

• Select "Create an account" to register.

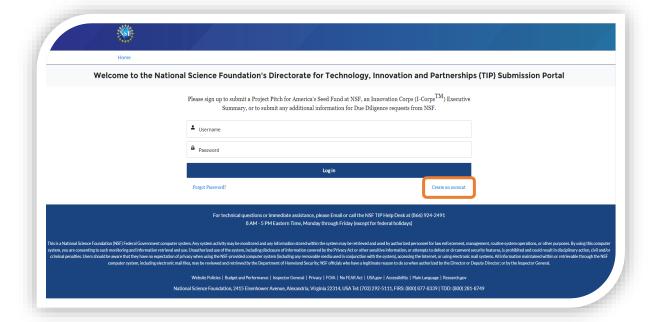

- Fill in:
  - a. First Name
  - b. Last Name
  - c. Email
  - d. Create Password
  - e. Confirm Password
- Click on "Sign Up" to be routed to the MyWork Communities Home page.

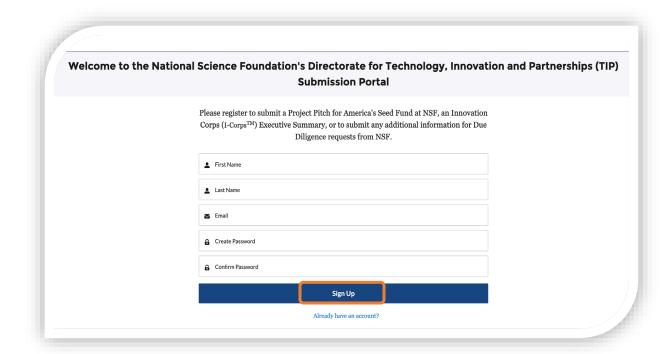

# **Existing Users**

 Go to the Salesforce link for UAT (User Acceptance Testing) environment: https://uat-nsfiip.cs32.force.com/PIDashboard

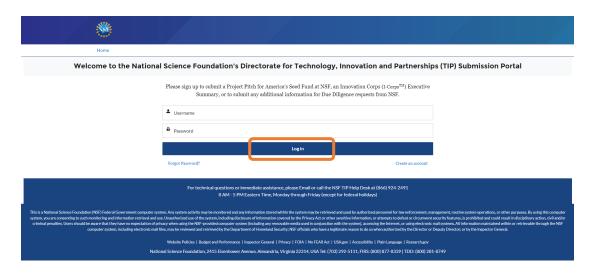

- Enter "Username" and "Password" (existing credentials).
- Click on "Log In" to be routed to the MyWork Communities Home page.

# 1. Submit Project Pitch

• On the Home page, select "SBIR/STTR Project Pitches" in the navigation bar.

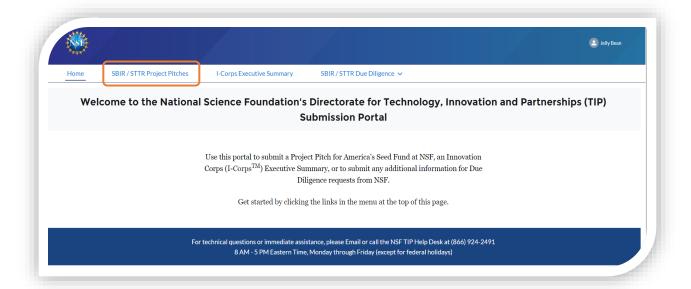

- Select "Submit New Project Pitch" to submit a new pitch.
- The new Project Pitch submission form is displayed.
- Enter the required details.
- Select "Next".

Home SBIR/STTR Project Pitches I-Corps Executive Summary SBIR/STTR Due Diligence ~

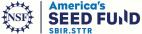

### **NSF SBIR-STTR Project Pitch**

To submit a Project Pitch, click on the "Submit New Project Pitch" button on the right. To access any Project Pitch you may have submitted before, see the list of past Project Pitches below.

MY SUBMISSIONS

Q. Search by Phrase

Submit New Project Pitch

#### Submit Your Project Pitch

Are you interested in applying for R&D funding for your small business from the National Science Foundation (NSF)? If so, we encourage you to submit a Project Pitch so that we can assess the potential appropriateness and fit of your project with the mandate of the Small Business innovation Research (SBIR) and Small Business Technology Transfer (STTR) program. Project Pitch as are accepted anytime and are reviewed in not more than one month. You do not need to have registered your company in any other governmental systems to submit your Project Pitch nor do you need to have legally formed your small business.

Rather than spending days to prepare a full proposal and waiting up to one month to obtain the required registrations, startups or entrepreneurs who submit a Project Pitch will know within approximately one month if they meet the program's minimum requirements. They will also get additional guidance and feedback from NSF staff.

If your Project Pitch is a good fit for the program, you will receive an official imitation from NSF to submit a full proposal. If you're not invited to submit, you'll be told why your project is not appropriate for the program. We hope this process provides you with timely, useful feedback and saves your small business time and effort.

More details about the NSF's process and eligibility requirements can be found our program website. We encourage you to review this information before submitting your Project Pitch.

Please note: Any small business with a pending Project Pitch must wait for a response from NSF before submitting another Project Pitch.

| Contact Information of submitting company officer and/or prospective project principal                                                   | investigator/ter |
|----------------------------------------------------------------------------------------------------|------------------|
| *1.Email                                                                                                    |                  |
| jehybrangmail/Jo                                                                                                    |                  |
| · Please re-type email                                                                                                    |                  |
| 2. First Name                                                                                                    |                  |
| HW.                                                                                                    |                  |
| 3. Last Name                                                                                                    |                  |
| Ownerfactor                                                                                                    |                  |
| *4. Phone Number (10 digits, no special characters)                                                                                      |                  |
| Back details of and contrast the interest                                                                                                |                  |
| *5. Company Name                                                                                                    |                  |
| Dan talenti yel dicilahiyar yar orquey sere ir yartare sotornaly yicippedici yar corque, pase ester yar Fos<br>oni "kalfiner" e dicilasi | non-tribution    |
| * 6. Company ZIP Code                                                                                                    |                  |
| *7. Company State                                                                                                    |                  |
| -Hone-                                                                                                    | - 5              |
| B. Company websits (if applicable)                                                                                                    |                  |
| *9. Please pick the SBIR-STTR topic that best fits your project's technology area                                                        |                  |
| *7. Please pick the 3080/51 FK topic that best fits your project's technology area  -flores-                                             | - 1              |
|                                                                                                    |                  |

This is a National Science Foundation (NSF) Federal Covernment computer system. Any system activity may be maintained and any information stored within the system may be repriesed and used by authorized personnel for law enforcement, management, countine system operations, or other purposes. By using this computer system, you are consenting to such monitoring and information retrieval and use. Unsufficient use of the system, including disciousneed information covered by the Philady Act or other sensitive information, or adenyous soldeful or circumset security features, or prohibed and could result in disciplinary action, civil and or criminal persisters. Users should be aware that they have no expectation of privacy information system. Affirm the provided computer system. All information maintained will time or retrievable through the NSF computer system including electronic mall field, may be reviewed and retrieved by the Department of Humeland Security, NSF officials with laws a registrate reason to do so when authorized by the Design or Departs Director, or by the Inspector General.

An agency may not conduct or sponsor, and a person is not required to respond to, an information collection unless it displays a said Office of Management and Budget (OME) control number. The OME control number for this collection is 3345-XXXX English reporting burden for this collection of information is estimated to average 2 hours (120 minutes) per response, including the lone for reviewing instructions, Send comments regarding the burden estimate and any other aspect of this collection of information, including suggestions for reducing this burden, to Suprame H. Pfinipton, Reports Chemistra Office of the General Counsel, National Science Foundation, Awards Is, IR 22314

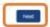

- Continue to enter the required details.
- Select Submit

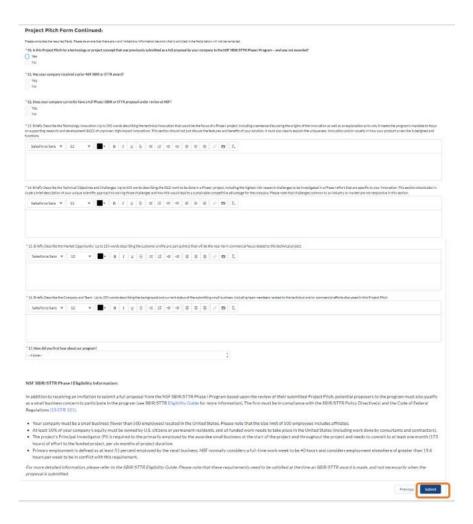

• Upon submission, a confirmation information is displayed.

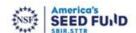

Thank you for submitting your company's Project Pitch to America's Seed Fund powered by the National Science Foundation - the NSF's Small Business Innovation Research (SBIR) and Small Business Innovation Research (SBIR) and Small Busin Technology Transfer (STTR) Program. One of our program directors will review your submission and send you feedback via email within approximately one month.

For you reference, your Project Pitch submission number is 00045723 and was submitted to the Distributed Ledger IDL) SBIR/STTR topic area. Please be aware that your Project Pitch may be re-assigned and reviewed under a different topic area if determined to be better aligned with that topic.

Please make sure to thetick your inbox and spam folder frequently. You may abovew and revise your submitted Project Pitch at <a href="https://insfeqv\_ust\_aandbox.my.aite.com/th/Work/a/my\_citch-submissions">https://insfeqv\_ust\_aandbox.my.aite.com/th/Work/a/my\_citch-submissions</a> Please nate that this link will only be available until your Project Pitch enters the review process.

Please visit our program website for more information about the Project Pitch process, review criteria, current SBIR/STTR Phase I solicitations, and upcoming informational webinars,

- If the proposed project is determined to be a good fit for the program's objectives of supporting innovative technologies that show promise of commercial and/or societal impact and involve a level of technologies that show promise of commercial and/or societal impact and involve a level of technologies that show promise of commercial and/or societal impact and involve a level of technologies. Project Pitch to submit a full proposal.
- If the proposed project is determined to be not responsive to the SBIR/STTR Phase I Program solicitation (please refer to the "Objectives Not Responsive to the Solicitation" section of the SBIR/STTR Phase I solicitation document), the potential proposer will receive a notice stating that the small business is not invited to submit a proposal.

  Project Pitches that are not invited for a full proposal may be resubmitted (with revisions to address any deficiencies) in the next submission window.

- on window dates listed at the beginning of the solicitation document). Having an invitation to
- Any small business with a pending Project Pitch must wait for a response before submitting another Project Pitch.
   Any small business that has received an invitation to cubmit a full proposal must wait for a resolution of the full proposal before submitting a new (or revised) Project Pitch.
   A given small business is permitted to submit one Project Pitch per submission window (please refer to submission window dates listed at the beginning of the solicitation of submit a full proposal, or a full proposal under review, prohibits the submission of a new Project Pitch by a given small business, even in a subsequent submission window.

Should you not receive a response from NSF within approximately one month, please contact us at shir@mit.gov. Please include your Project Pitch submission number in the subject line of any corresponden

The NSF SBIR/STTR Team

satisfaction with the process. Your responses will help us to improve the process, quality of our services, and user experience going forward. Thank you in advance for your time:

## 2. Edit Existing Project Pitch

This step allows users to edit a Project Pitch that is only either in New or Incomplete status.

Click on the Edit icon to edit the Project Pitch in "New" or "Incomplete" status.
 NOTE: The edit must be done within the same calendar date or else the Project Pitch is non-editable.

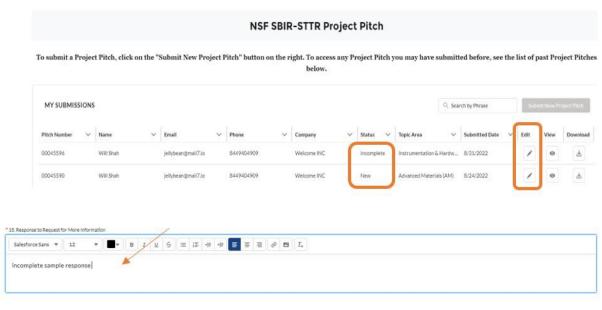

#### NSF SBIR/STTR Phase I Eligibility Information:

In addition to receiving an invitation to submit a full proposal from the NSF SBIR/STTR Phase I Program based upon the review of their submitted Project Pitch, potential proposers to the program must also qualify as a small business concern to participate in the program (see SBIR/STTR Eligibility Guide for more information). The firm must be in compliance with the SBIR/STTR Policy Directive(s) and the Code of Federal Regulations (13 CFR 121).

- Your company must be a small business (fewer than 500 employees) located in the United States, Please note that the size limit of 500 employees includes affiliates.
- At least 50% of your company's equity must be owned by U.S. citizens or permanent residents, and all funded work needs to take place in the United States (including work done by consultants and contractors).
- The project's Principal Investigator (PI) is required to the primarily employed by the awardee small business at the start of the project and throughout the project and needs to commit to at least one month (173 hours) of effort to the funded project, per six months of project duration.
- Primary employment is defined as at least 51 percent employed by the small business. NSF normally considers a full-time work week to be 40 hours and considers employment elsewhere of greater than 19.6 hours per week to be in conflict with this requirement.

For more detailed information, please refer to the SBIR/STTR Eligibility Guide. Please note that these requirements need to be satisfied at the time an SBIR/STTR award is made, and not necessarily when the proposal is submitted.

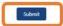

- The selected Project Pitch form is displayed.
- If editing a pitch in the *New* status, edit any fields as needed.
- If editing a pitch in the *Incomplete* status, enter the details in the "Request for more Information" field. (Note: All other fields are non-editable)
- Select Next.
- Select "Submit".
- Upon submission, a confirmation information is displayed.

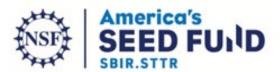

Thank you for admitting your company's Project Pitch to America's Seed fund powered by the National Science Foundation - the NST's Small Business Increasion Research (SBIR) and Small Business Technology. Experience Clear of our program of forces were submitted on a small small business and seed of the submitted our program of the other source will review our submitted on a small small program of the other sources.

For you reference, your Project Pitch submission number is 00045724 and was submissed to the Human-Computer Interaction (HC) SDIN;5TTR topic area. Please be aware that your Project Pitch may be re assigned and reviewed under a different topic area. 7 determined to be before aligned with that topic.

Please make sure to check your initios and spain folder frequently. You may also view and revise your submitted Project Pitch at <a href="https://initios-unit.on/docume.initios.com/hft/Work.him-elich-submissions">https://initios.com/hft/Work.him-elich-submissions</a>. Please note that this link will only be evaluable until your Project Pitch enters the review process.

Please visit our program website for more information about the Project Pfich process, review criteria, current SER/STTR Phase I solicitations, and opcoming informational webinars.